# *Case G GB tunnel routing test for sub-pool reroute based on bandwidth availability.*

# G6. Test Results

Step G4.1.6:

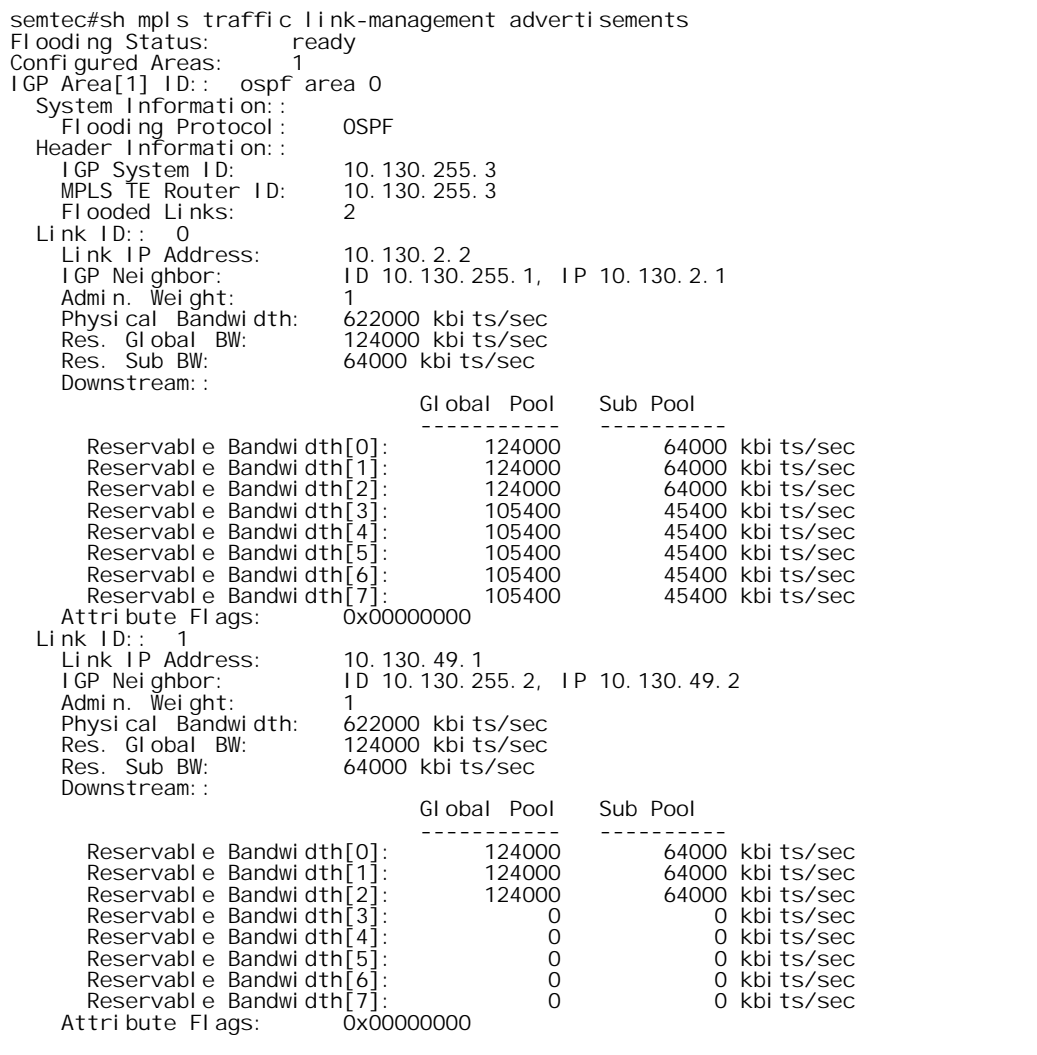

## Verdict:

Pass. The administrative weights for both Link 0 and Link 1 are set to the default (1).

## Comments:

Note that you must make certain that the proper amount of bandwidth is reserved on each link in the path when building tunnels. We had some configuration consternation because we only looked at the bandwidth available on the first link in the path.

Step G4.2.0.1:

semtec# sh mpls traffic tunnel Name: semtec\_t1 (Tunnel1) Destination: 10.130.255.2 Status:<br>Admin: up Oper: up Path: valid Signalling: connected path option 1, type dynamic (Basis for Setup, path weight 1) Config Parameters: Bandwidth: 24800 kbps (Global) Priority: 3 3 Affinity: 0x0/0xFFFF AutoRoute: disabled LockDown: disabled InLabel OutLabel : POS3/3, implicit-null RSVP Signalling Info: Src 10.130.255.3, Dst 10.130.255.2, Tun\_Id 1, Tun\_Instance 352 RSVP Path Info: My Address: 10.130.255.3 Explicit Route: 10.130.49.2 10.130.255.2 Record Route: NONE Tspec: ave rate=24800 kbits, burst=1000 bytes, peak rate=24800 kbits RSVP Resv Info:<br>Record Rout Route: NONE Fspec: ave rate=24800 kbits, burst=1000 bytes, peak rate=Inf History: Current LSP: Uptime: 1 hours, 16 minutes Prior LSP: ID: path option 1 [351] Removal Trigger: tunnel shutdown Name: semtec\_t2 (Tunnel2) Destination: 10.130.255.2 Status:<br>Admin: up Oper: up Path: valid Signalling: connected path option 1, type dynamic (Basis for Setup, path weight 1) Config Parameters: kbps (Sub) Priority: 3 3 Affinity: 0x0/0xFFFF Autoristic Lock<br>AutoRoute: disabled LockDown: disabled<br>AutoRoute: disabled LockDown: disabled InLabel OutLabel : POS3/3, implicit-null RSVP Signalling Info: Src 10.130.255.3, Dst 10.130.255.2, Tun\_Id 2, Tun\_Instance 197 RSVP Path Info: My Address: 10.130.255.3 Explicit Route: 10.130.49.2 10.130.255.2 Record Route: NONE Tspec: ave rate=12400 kbits, burst=1000 bytes, peak rate=12400 kbits RSVP Resv Info:<br>Record Rout Route: NONE Fspec: ave rate=12400 kbits, burst=1000 bytes, peak rate=12400 kbits History: Current LSP: Uptime: 1 hours, 16 minutes Prior LSP: ID: path option 1 [196] Removal Trigger: tunnel shutdown Name: semtec\_t3 (Tunnel3) Destination: 10.130.255.2 Status: T<br>Admin: up Oper: up Path: valid Signalling: connected path option 1, type dynamic (Basis for Setup, path weight 1) Config Parameters: kbps (Sub) Priority: 3 3 Affinity: 0x0/0xFFFF Bandwidth: 12400 kbps (Sub) Priority<br>AutoRoute: disabled LockDown: disabled InLabel OutLabel : POS3/3, implicit-null RSVP Signalling Info: Src 10.130.255.3, Dst 10.130.255.2, Tun\_Id 3, Tun\_Instance 4 RSVP Path Info: My Address: 10.130.255.3 Explicit Route: 10.130.49.2 10.130.255.2 Record Route: NONE Tspec: ave rate=12400 kbits, burst=1000 bytes, peak rate=12400 kbits

RSVP Resv Info:<br>Record Route: Record Route: NONE Fspec: ave rate=12400 kbits, burst=1000 bytes, peak rate=12400 kbits History: Current LSP: Uptime: 46 minutes, 34 seconds Selection: reoptimation Prior LSP: ID: path option 1 [3] Removal Trigger: path verification failed Name: semtec\_t4 (Tunnel4) Destination: 10.130.255.2 Status:<br>Admin: up Oper: up Path: valid Signalling: connected path option 1, type dynamic (Basis for Setup, path weight 1) Config Parameters:<br>Bandwidth: 74400 kbps (Global) Priority: 3 3 Affinity: 0x0/0xFFFF AutoRoute: disabled LockDown: disabled InLabel : - OutLabel : POS3/3, implicit-null RSVP Signalling Info: Src 10.130.255.3, Dst 10.130.255.2, Tun\_Id 4, Tun\_Instance 41 RSVP Path Info: My Address: 10.130.255.3 Explicit Route: 10.130.49.2 10.130.255.2 Route: Tspec: ave rate=74400 kbits, burst=1000 bytes, peak rate=74400 kbits RSVP Resv Info: Route: NONE Fspec: ave rate=74400 kbits, burst=1000 bytes, peak rate=Inf History: Current LSP Uptime: 20 minutes, 29 seconds Prior LSP: ID: path option 1 [40] Removal Trigger: tunnel shutdown Name: semtec\_t5 (Tunnel5) Destination: 10.130.255.2 Status: T<br>Admin: up Oper: up Path: valid Signalling: connected path option 1, type dynamic (Basis for Setup, path weight 2) Config Parameters:<br>Bandwidth: 18600 kbps (Sub) Priority: 3 3 Affinity: 0x0/0xFFFF AutoRoute: disabled LockDown: disabled InLabel : - OutLabel : POS3/1, 16 RSVP Signalling Info: Src 10.130.255.3, Dst 10.130.255.2, Tun\_Id 5, Tun\_Instance 1 RSVP Path Info: My Address: 10.130.255.3 Explicit Route: 10.130.2.1 10.130.1.2 10.130.255.2 Record Route: NONE Tspec: ave rate=18600 kbits, burst=1000 bytes, peak rate=18600 kbits RSVP Resv Info: Record Route: NONE Fspec: ave rate=18600 kbits, burst=1000 bytes, peak rate=18600 kbits History: Current LSP: Uptime: 17 minutes, 39 seconds semtec#sh mpls traffic link-management advertisements<br>Flooding Status: ready<br>Cooding Status: ready Flooding Status: Fe<br>Configured Areas: 1 Configured Areas: 1<br>IGP Area[1] ID:: ospf area 0 IGP Area[1] ID:: ospf area 0 System Information:: Flooding Protocol: OSPF Header Information:: IGP System ID: 10.130.255.3 MPLS TE Router ID: 10.130.255.3  $F1$ ooded Links: 2<br>nk ID:: 0 Link ID: :...<br>
Link IP Address: 10.130.2.2<br>
IGP Neighbor: 1D 10.130.2 ID 10.130.255.1, IP 10.130.2.1

Admin. Weight: 1<br>Physical Bandwidth: 622000 kbits/sec Physical Bandwidth: 622000 kbits/sec<br>Res. Global BW: 124000 kbits/sec Res. Global BW:<br>Res. Sub BW: 64000 kbits/sec Downstream:: Global Pool Sub Pool ----------- ---------- Reservable Bandwidth[0]: 124000 64000 kbits/sec<br>Reservable Bandwidth[1]: 124000 64000 kbits/sec Reservable Bandwidth[1]: 124000 64000 kbits/sec Reservable Bandwidth[2]: 124000 64000 kbits/sec<br>Reservable Bandwidth[3]: 105400 65400 kbits/sec Reservable Bandwidth[3]: 105400 45400 kbits/sec<br>Reservable Bandwidth[4]: 105400 45400 kbits/sec Reservable Bandwidth[4]: 105400 45400 kbits/sec<br>Reservable Bandwidth[5]: 105400 45400 kbits/sec Reservable Bandwidth[5]: 105400 45400 kbits/sec<br>Reservable Bandwidth[6]: 105400 45400 kbits/sec Reservable Bandwidth[6]: 105400 45400 kbits/sec Reservable Bandwidth[7]: 105400 45400 kbits/sec Attribute Flags: 0x000000000 Link ID:: 1 Link IP Address: 10.130.49.1 IGP Neighbor: ID 10.130.255.2, IP 10.130.49.2 Admin. Weight: 1 Physical Bandwidth: 622000 kbits/sec Res. Global BW: 124000 kbits/sec<br>Res. Sub BW: 64000 kbits/sec 64000 kbits/sec Downstream:: Global Pool Sub Pool ----------- ---------- Reservable Bandwidth[0]: 124000 64000 kbits/sec<br>Reservable Bandwidth[1]: 124000 64000 kbits/sec Reservable Bandwidth[1]: 124000 64000 kbits/sec<br>Reservable Bandwidth[2]: 124000 64000 kbits/sec Reservable Bandwidth[2]: 124000 64000 kbits/sec Reservable Bandwidth[3]: 0 0 kbits/sec Reservable Bandwidth[4]: 0 0 kbits/sec Reservable Bandwidth[5]: 0 0 kbits/sec Reservable Bandwidth[6]: 0 0 kbits/sec Reservable Bandwidth $\bar{7}$ ]:<br>tribute Flags: 0x00000000 Attribute Flags:

## Verdict:

Pass. The tunnels 1-5 have been successfully created. Bandwidth reservations are configured as in the table in section G4.2.0

### Comments:

Note that sub-pool tunnel 5 was routed across Link 3 (Explicit Route: 10.130.2.1 10.130.1.2 10.130.255.2) since there was insufficient bandwidth available via Link L4, and that this sub-pool tunnel took a different route than its' global tunnel 4 (Explicit Route: 10.130.49.2 10.130.255.2).

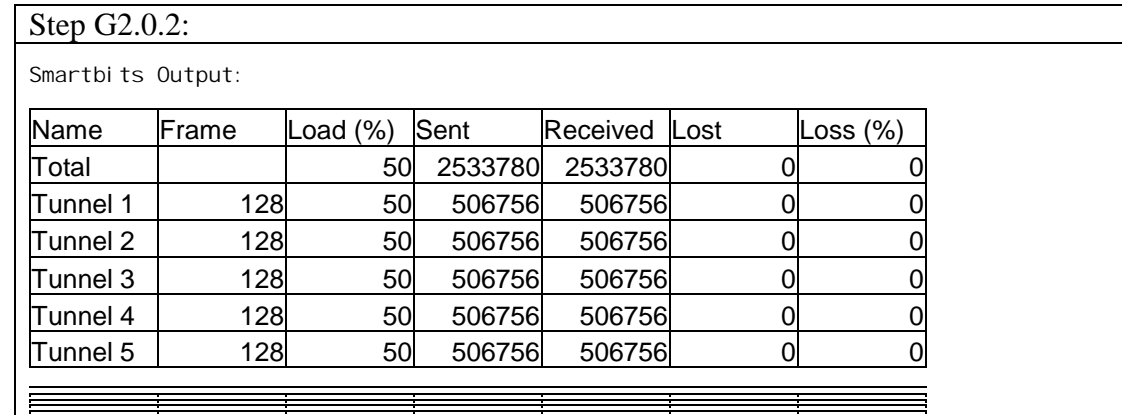

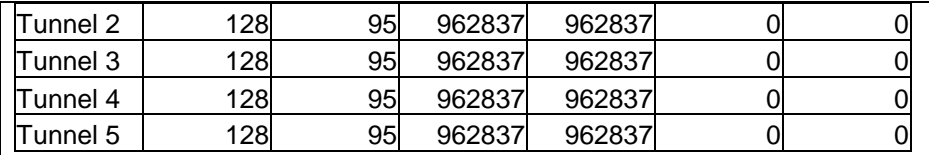

Verdict:

Pass. Note that there is no loss associated with the test traffic sent over Tunnels 2 and 3, even though the amount of test traffic (see comment below) exceeded the reserved bandwidth for the tunnels. In the case where bandwidth is available on the link, and there is no other QoS mechanism configured (CAR, etc.), then the traffic will be allowed to exceed the reserved bandwidth for a tunnel.

#### Comments:

The approximate amount of bandwidth sent on each stream is: (Tester interface bandwidth \* Utilization percentage) / number of streams

In the case of a 100 Mbps Fast Ethernet interface on the tester running at 95% utilization with 5 streams, the amount of traffic per stream is approximately 19 Mbps.

### Step G4.3.0:

None.

#### Observation:

We initially did have some problems configuring the tunnels. Note that you must make certain that the proper amount of bandwidth is reserved on each link in the path when building tunnels. We had some configuration consternation because we only looked at the bandwidth available on the first link in the path.

Comments:

None.